## 34.11 सी.एन.जी. / एल.पी.जी./ डिस्पेंसर पंप का पुन: सत्यापन कराने के संबंध में आवेदन<br>(विधिक मापविज्ञान अधिनियम, 2009 के अंतर्गत)

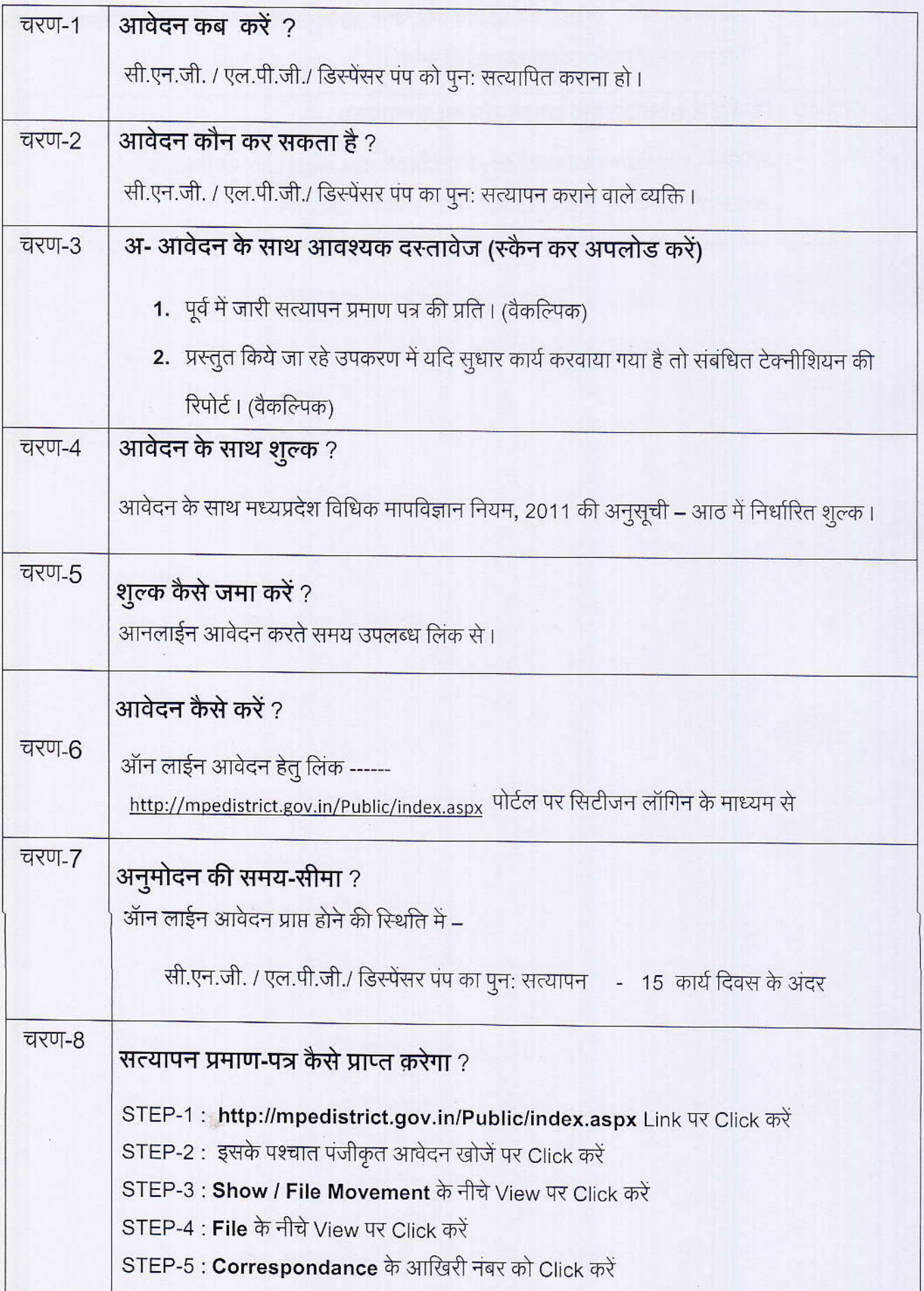

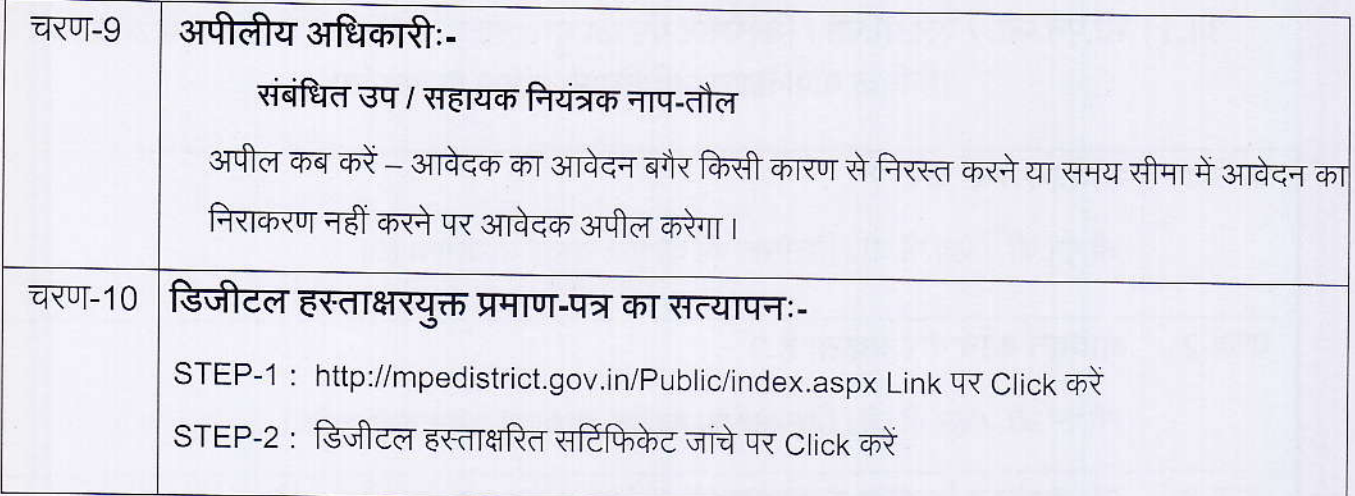

 $\frac{1}{\sqrt{2}}$ 

 $\lambda$ 

 $\sim$ 

聊

## कार्यालय नियंत्रक, नाप-तौल (विधिक मापविज्ञान) म.प्र. भोपाल

सेवा øमांक :- 34.11

आवेदक द्वारा नाप-तौल उपकरणों के पुनः सत्यापन सी.एन.जी / एल.पी.जी / डिस्पेंसर पंप हेतु प्रस्तुत किये गये आवेदन पत्र पर नाप-तौल (विधिक मापविज्ञा), विभाग द्वारा परीक्षण एव तदोपरांत की जाने वाली कार्यवाही का फ्लोचार्ट :-

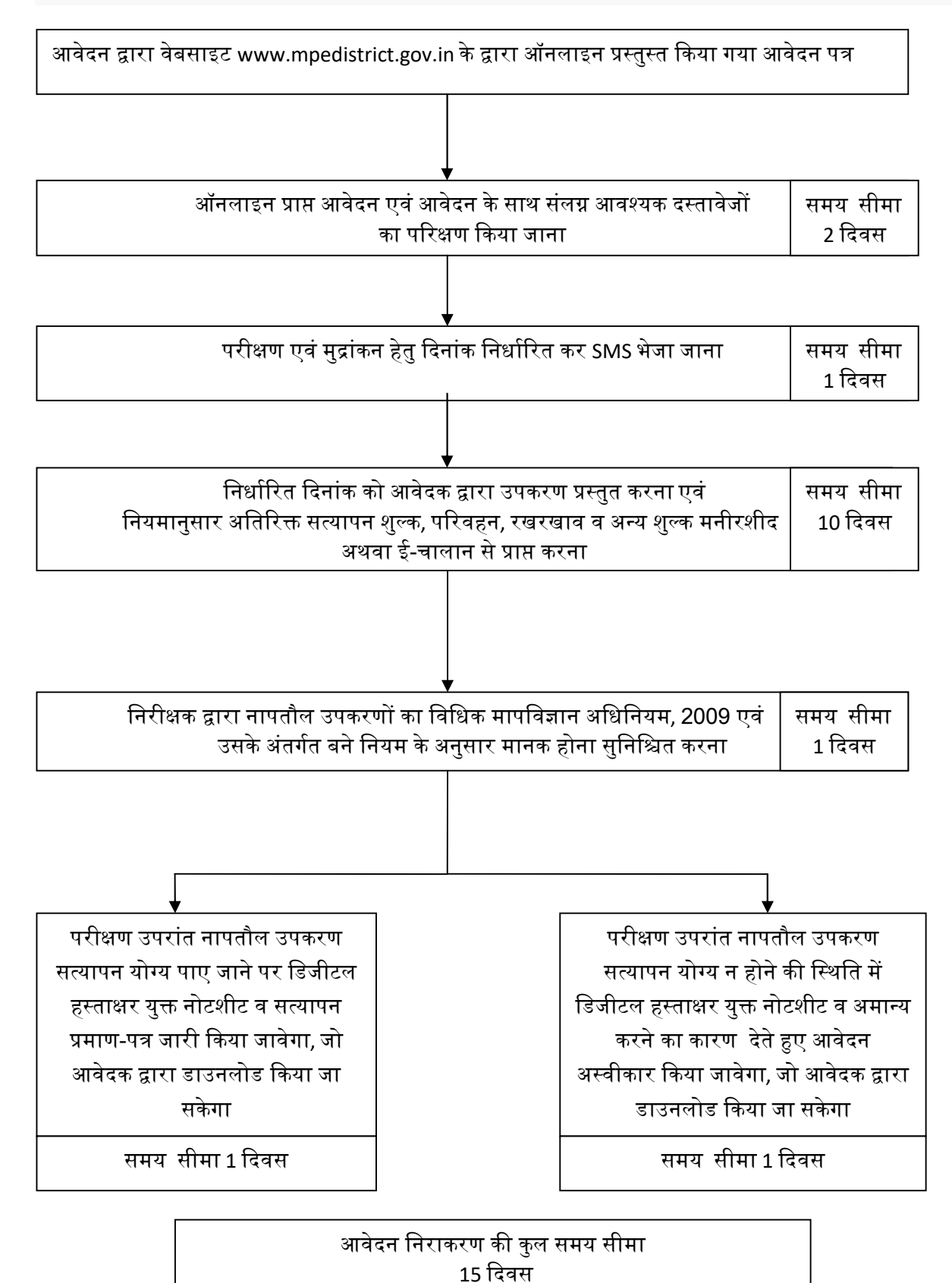